## %Lepide

**ALIGNMENT GUIDE** 

# ALIGNING LEPIDE FOR DIGITAL TRANSFORMATION

## Table of Contents

| Introduction                               | 3                                   |
|--------------------------------------------|-------------------------------------|
| Aligning Lepide for Digital Transformation | 3                                   |
| Lepide Core Capabilities                   | 6                                   |
| 3.1 Lepide Identify                        | 6                                   |
| 3.2 Lepide Trust                           | 7                                   |
| 3.3 Lepide Audit                           |                                     |
| 3.4 Lepide Detect                          | 9                                   |
| 3.5 Lepide Protect                         | 10                                  |
| Support                                    | 11                                  |
| Trademarks                                 | 11                                  |
|                                            | <ul> <li>3.2 Lepide Trust</li></ul> |

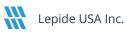

## 1. Introduction

Digital transformation, among other things, involves migrating the organization's data to a digital form. This enables organizations to be more agile and productive.

While the pandemic expedited the initiative to facilitate home workers, in many cases productivity was chosen at the expense of security with little or no processes or controls put in place for the best way to manage and secure the data. Organizations are now retrospectively putting security measures in place around their data which we are well placed to help with.

One of the key challenges organizations are trying to solve is how to get visibility over what's happening to their data. Due to our unique and deep insights into how Windows based file systems work we're able to deliver on this on many levels. We can offer accurate, detailed information on what's happening to data right now, who has what levels of access and where sensitive data is being used in the business.

## 2. Aligning Lepide for Digital Transformation

There are a number of key questions that you need to be able to answer to be able to align the Lepide Data Security Platform for Digital Transformation.

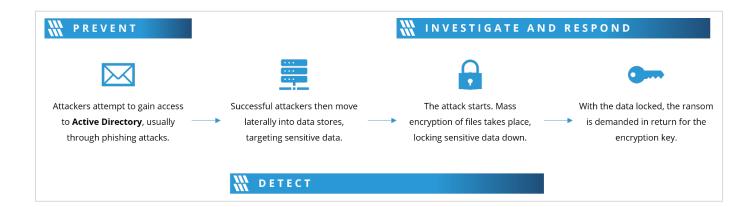

In the table below, we align Lepide technology to these questions:

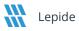

| Actions to Take                                        | Technology to Implement                                                                                                    |
|--------------------------------------------------------|----------------------------------------------------------------------------------------------------|
| See who has access to sensitive data.                  | Users with Admin Privileges Report (Lepide Trust)<br>Permissions by User Report (Lepide Trust)<br>Inactive Users Report (Lepide Audit)<br>Excessive Permissions by User Report (Lepide Trust)<br>Open Shares Report (Lepide Audit)<br>Data Classification (Lepide Identify)<br>Permissions Remediation (Lepide Protect)                                      |
| See what remote workers are doing with sensitive data. | Permissions by User Report (Lepide Trust)Users with Admin Privileges Report (Lepide Trust)Open Shares Report (Lepide Audit)Data Classification (Lepide Identify)File Server Modification Reports (Lepide Audit)SharePoint Online Modification Reports (Lepide Audit)OneDrive Modification Reports (Lepide Audit)MS Teams Modification Reports (Lepide Audit) |
|                                                        | External Data Sharing O365 Report ( <u>Lepide Audit</u> )<br>Mailbox Accessed by Non-owners Report ( <u>Lepide Audit</u> )<br>Files Renamed Report ( <u>Lepide Audit</u> )<br>Read Failed Report ( <u>Lepide Audit</u> )<br>All Environment Changes Report ( <u>Lepide Audit</u> )                                                                           |
| See what data the organization has that's sensitive.   | Data Classification ( <u>Lepide Identify</u> )<br>Classified Emails Report ( <u>Lepide Identify</u> )<br>Classified SharePoint Objects Report ( <u>Lepide Identify</u> )<br>Classified OneDrive Objects Report ( <u>Lepide Identify</u> )<br>Classified DropBox Objects Report ( <u>Lepide Identify</u> )                                                    |

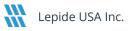

| See what data we have that is<br>not being used and what you<br>need to migrate. | Stale Data Report ( <u>Lepide Audit</u> )                                                                                                    |
|----------------------------------------------------------------------------------|----------------------------------------------------------------------------------------------------|
| See your most sensitive data.                                                    | Data Classification ( <u>Lepide Identify</u> )<br>Classified Emails Report ( <u>Lepide Identify</u> )<br>Classified SharePoint Objects Report ( <u>Lepide Identify</u> )<br>Classified OneDrive Objects Report ( <u>Lepide Identify</u> )<br>Classified DropBox Objects Report ( <u>Lepide Identify</u> ) |
| How to see what data we need to protect first.                                   | Open Shares Report ( <u>Lepide Audit</u> )                                                                                                    |

## 3. Lepide Core Capabilities

## 3.1. - Lepide Identify

Automatically scan, discover and classify data at the point of creation to help you stay on top of where your sensitive data is located. Remove false positives with proximity scanning technology. This helps to improve the accuracy even further than most classification solutions. Categorize and score data based on compliance, risk, occurrence, monetary value, and more to stay on top of your most sensitive data.

| Report Name - Classif | ied Files    |                                     |            |                           |            |                                    |               |              |                |                 |            |
|-----------------------|--------------|-------------------------------------|------------|---------------------------|------------|------------------------------------|---------------|--------------|----------------|-----------------|------------|
| Iters : Server Name : | Equals[All]] |                                     |            |                           |            |                                    |               |              |                |                 |            |
| ome / Lepdie Audito   | r / Report   | ts / File Server / Classified Files |            |                           |            |                                    |               |              | ⇒ [            | Generate Report | Export     |
| File Server           | $\uparrow$   | File Path                           | $\uparrow$ | Content Type(s)           | $\uparrow$ | Compliance 1                       | Count 个       | Risk Level 🔶 | Monetary Value | 8               | $\uparrow$ |
|                       | Q            |                                     | Q          |                           | Q          | Q                                  | G             | . Q          | ٩              |                 | Q          |
| DCD01                 |              | C:Company ShareFinancial Service    | esF        | Credit Card - Amex Card   |            | Payment Card Industry Data Securit | 1             | 1            | \$ 1           | No              |            |
| DCD01                 |              | C:Company ShareFinancial Service    | esF        | Credit Card - Amex Card   |            | Payment Card Industry Data Securit | 1             | 1            | \$ 1           | No              |            |
| DCD01                 |              | C:Company ShareFinancial Service    | esF        | Credit Card - Diners Club |            | Payment Card Industry Data Securit | 7             | 7            | \$ 7           | No              |            |
| DCD01                 |              | C:Company ShareFinancial Service    | esF        | Credit Card - Discover    |            | Payment Card Industry Data Securit | 1             | 1            | \$ 1           | No              |            |
| DCD01                 |              | C:Company ShareFinancial Service    | esF        | Credit Card - Amex Card   |            | Payment Card Industry Data Securit | 190           | 190          | \$ 190         | No              |            |
| DCD01                 |              | C:Company ShareFinancial Service    | esF        | Credit Card - Amex Card   |            | Payment Card Industry Data Securit | 5             | 5            | \$ 5           | No              |            |
| DCD01                 |              | C:Company ShareFinancial Service    | esF        | UK Postal Code            |            | UK - GDPR                          | 17            | 17           | \$ 17          | No              |            |
| DCD01                 |              | C:Company ShareFinancial Service    | esF        | Credit Card - Master      |            | Payment Card Industry Data Securit | 2             | 2            | \$ 2           | No              |            |
| DCD01                 |              | C:Company ShareFinancial Service    | esF        | Credit Card - Master      |            | Payment Card Industry Data Securit | 2             | 2            | \$ 2           | No              |            |
|                       |              |                                     |            |                           |            |                                    | 1             |              |                |                 |            |
| Total Reports : 50    |              |                                     |            |                           |            | First Previous 1                   | / 1 Next Last |              |                |                 | 0 / page   |

#### In Summary:

- Discover and classify data in real Tag data.
- Data valuation.
- Identify data most at risk.

#### For More Information:

https://www.lepide.com/lepide-identify/

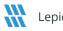

## 3.2. - Lepide Trust

Report on who has access to your most sensitive data and how they were granted that access. Specific reports for users with excessive permissions enable you to spot which users are most likely to be insider threats. Maintain your zero-trust policy by spotting when permissions change and reversing them.

| port Name - Excessive Permissions by Use                                                                                                    | r                  |                    |        |         |                               |                     |                     |                      |   |   |   |   |   |    |   |   |       |         |     |   |      |
|----------------------------------------------------------------------------------------------------|--------------------|--------------------|--------|---------|-------------------------------|---------------------|---------------------|----------------------|---|---|---|---|---|----|---|---|-------|---------|-----|---|------|
| ers : Component Name : [Equals [All]] AND I                                                                                                    |                    |                    |        |         |                               |                     |                     |                      |   |   |   |   |   |    |   |   |       |         | _   | _ |      |
| ne / Lepide Trust / Reports / Excessive P                                                                                                    | ermissions by User |                    |        |         |                               |                     |                     |                      |   |   |   |   |   |    | 7 |   | Gener | ate Rep | ort | E | xpor |
| <ul><li><li><li><li><li><li><li><li><li><l< th=""><th>Server Name</th><th>Object Name</th><th>තී</th><th>ଚ</th><th>Path</th><th>Owner</th><th>Last Scan</th><th>Last Modified</th><th>۵</th><th>Ð</th><th>Ð</th><th>2</th><th>M</th><th>e.</th><th></th><th>þ</th><th></th><th>⊗</th><th>0</th><th>0</th><th>6</th></l<></li></li></li></li></li></li></li></li></li></ul> | Server Name        | Object Name        | තී     | ଚ       | Path                          | Owner               | Last Scan           | Last Modified        | ۵ | Ð | Ð | 2 | M | e. |   | þ |       | ⊗       | 0   | 0 | 6    |
| 192.168.20.193                                                                                                    | Q                  | , a                |        |         | ٩                             | ٩                   | Q                   | Q                    |   |   |   |   |   |    |   |   |       |         |     |   |      |
| pde4                                                                                                    | DCD01              | All Services       | සී     |         | C:VAII Services               | Ipde4\Kelly.Maxwell | 6/6/2023 4:33:55 PM | 5/25/2023 3:12:46 PM | ~ | ~ | ~ | ~ | ~ | ~  | ~ | ~ | ~     | ~       | ~   | ~ |      |
| Ipde4<br>(2) \$A51000-C70NF2LB8OE8                                                                                                    | DCD01              | Budget Forecast    | සී     | 6       | C:\Budget Forecast            | Ipde4\Roy.Petty     | 6/7/2023 3:55:35 PM | 3/15/2023 5:04:39 AM | ~ | ~ | ~ | ~ | ~ | ~  | ~ | ~ | ~     | ~       | ~   | ~ | ,    |
| Administrator                                                                                                    | DCD01              | Company Share      | සී     | 6       | C:\Company Share              | lpde4\Administrator | 6/7/2023 3:55:35 PM | 5/11/2023 3:48:07 AM | ~ | ~ | ~ | ~ | ~ | ~  | ~ | ~ | ~     | ~       | ~   | 1 |      |
| Akash                                                                                                    | DCD01              | Confidential files | සී     |         | C:\Confidential files         | Ipde4\Roy.Petty     | 6/6/2023 4:33:55 PM | 5/25/2023 3:12:28 PM | ~ | ~ | ~ | ~ | ~ | ~  | ~ | ~ | ~     | ~       | ~   | ~ | ,    |
| Ash.Williams                                                                                                    | DCD01              | Employee's Accoun  | ක්     |         | C:\Employee's Account details | Ipde4\Marty.Byrde   | 6/6/2023 4:33:55 PM | 5/25/2023 3:12:41 PM | ~ | ~ | ~ | ~ | ~ | ~  | ~ | ~ | ~     | ~       | ~   | 1 |      |
| Bill     Developer-Ext                                                                                                    | DCD01              | Foreign designs    | කී     |         | C:\Foreign designs            | lpde4\Marty.Byrde   | 6/6/2023 4:33:55 PM | 5/25/2023 3:12:37 PM | ~ | ~ | ~ | ~ | ~ | ~  | ~ | ~ | ~     | ~       | ~   | ~ |      |
| <ul> <li>Disaster.Dina</li> </ul>                                                                                                    | DCD01              | Module Analysis Da | සී     |         | C:\Module Analysis Data       | lpde4\Ethan.Hunt    | 6/6/2023 4:33:55 PM | 5/25/2023 3:12:10 PM | ~ | ~ | ~ | ~ | ~ | ~  | ~ | ~ | ~     | ~       | ~   | ~ | ,    |
| Ethan.Hunt                                                                                                    | DCD01              | Project Details    | :8:    |         | C:\Proiect Details            | lode4\Ethan.Hunt    | 6/6/2023 4:33:55 PM | 5/25/2023 3:12:25 PM | 1 | ~ | ~ | ~ | ~ | ~  | ~ | ~ | ~     | ~       | ~   | ~ |      |
| () Guest                                                                                                    | Name               | ක් 🗟 👁             | Conter | nt Type | Compliance                    | Monetary            | Risk Level          |                      |   |   |   |   |   |    |   |   |       |         |     |   |      |

#### In Summary:

- Analyse permissions.
- Identify over privileged employees (least privilege).
- View historic permissions.
- Track permission changes.

#### For More Information:

https://www.lepide.com/lepide-trust/

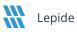

## 3.3. - Lepide Audit

Audit, report and alert on changes being made to sensitive data and your hybrid environment. Roll back unwanted changes and restore deleted objects to maintain system integrity. Track any changes and modifications users are making to critical files and folders.

|                   | ll Environment Chanı<br>nt Name : [Equals [Ac |               |   |             |            |            |   |                    |                      |              |            |     |            |             |         |                 |           |            |         |           |
|-------------------|-----------------------------------------------|---------------|---|-------------|------------|------------|---|--------------------|----------------------|--------------|------------|-----|------------|-------------|---------|-----------------|-----------|------------|---------|-----------|
|                   | uditor / Reports / A                          |               |   | nange ommeg |            |            |   |                    |                      |              |            |     |            | 7           | 📋 Οα 1  | 1, 2024 - Oct 1 | , 2024 👻  | Generate F | Report  | Expo      |
| Component<br>Name | ↑ Server Name                                 | 1 Object Path | Ŷ | Object Type | $\uparrow$ | Who        | Ŷ | When 个             | Operation 1          | Content Type | Compliance | t t | Risk Level | Mon<br>Valu | etary é | ↑ What          | Ŷ         | Where      | ↑ Criti | cality    |
|                   | Q                                             | Q             | Q |             | Q          |            | Q | Q                  | 0                    | 2            | 2          | C   | c c        | 2           | 0       | Q               | C         |            | Q       |           |
| Active Directory  | Ipde4.local                                   | N/A           |   | User        |            | Neal Gamby |   | 01-10-2024 08:58:2 | Login Attempt Failed | N/A          | N/A        |     | N/A        | N/A         |         | user nam        | e does no | B_508      | High    |           |
| Active Directory  | Ipde4.local                                   | N/A           |   | User        |            | Neal Gamby |   | 01-10-2024 08:58:2 | Login Attempt Failed | N/A          | N/A        |     | N/A        | N/A         |         | user nam        | e does no | B_508      | High    |           |
| Active Directory  | Ipde4.local                                   | N/A           |   | User        |            | Neal Gamby |   | 01-10-2024 08:58:2 | Login Attempt Failed | N/A          | N/A        |     | N/A        | N/A         |         | user nam        | e does no | B_508      | High    |           |
| Active Directory  | Ipde4.local                                   | N/A           |   | User        |            | Neal Gamby |   | 01-10-2024 08:58:1 | Login Attempt Failed | N/A          | N/A        |     | N/A        | N/A         |         | user nam        | e does no | B_508      | High    |           |
| Active Directory  | Ipde4.local                                   | N/A           |   | User        |            | Neal Gamby |   | 01-10-2024 08:58:1 | Login Attempt Failed | N/A          | N/A        |     | N/A        | N/A         |         | user nam        | e does no | B_508      | High    |           |
| Active Directory  | Ipde4.local                                   | N/A           |   | User        |            | Neal Gamby |   | 01-10-2024 08:58:0 | Login Attempt Failed | N/A          | N/A        |     | N/A        | N/A         |         | user nam        | e does no | B_508      | High    |           |
| Active Directory  | Ipde4.local                                   | N/A           |   | User        |            | Neal Gamby |   | 01-10-2024 08:58:0 | Login Attempt Failed | N/A          | N/A        |     | N/A        | N/A         |         | user nam        | e does no | B_508      | High    |           |
| Active Directory  | Ipde4.local                                   | N/A           |   | User        |            | Neal Gamby |   | 01-10-2024 08:58:0 | Login Attempt Failed | N/A          | N/A        |     | N/A        | N/A         |         | user nam        | e does no | B_508      | High    |           |
| Active Directory  | Ipde4.local                                   | N/A           |   | User        |            | Neal Gamby |   | 01-10-2024 08:57:5 | Login Attempt Failed | N/A          | N/A        |     | N/A        | N/A         |         | user nam        | e does no | B_508      | High    |           |
| Active Directory  | Ipde4.local                                   | N/A           |   | User        |            | Neal Gamby |   | 01-10-2024 08:57:5 | Login Attempt Failed | N/A          | N/A        |     | N/A        | N/A         |         | user nam        | e does no | B_508      | High    |           |
| Total Records - 8 | 3974                                          |               |   |             |            |            |   | First              | Previous 1           | / 898 Next   | Last       |     |            |             |         |                 |           |            |         | 10 / Page |

#### In Summary:

- View interactions with data. •
- View interactions with systems governing access to data. •
- Employee audit logs. ٠
- Investigate incidents and breach scenarios. •

For More Information:

https://www.lepide.com/lepideauditor/

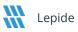

## 3.4. - Lepide Detect

Machine Learning backed anomaly spotting technology will allow you to determine when one of your users becomes an insider threat. Hundreds of threat models, tailored to specific data security threats, generate real time alerts when the security of your data is in jeopardy. Automated threat responses can be triggered to perform threat mitigations, such as shutting down an affected computer or server.

| Report                                |                           |                           |            |                  |               |              |                      |                           |                     |
|---------------------------------------|---------------------------|---------------------------|------------|------------------|---------------|--------------|----------------------|---------------------------|---------------------|
| Report Name - Failed Logon            |                           |                           |            |                  |               |              |                      |                           |                     |
| Filters : Server Name : [Equals[All]] |                           |                           |            |                  |               |              |                      |                           |                     |
| Home / Lepdie Auditor / Report        | ts / Active Directory / F | ailed Logon               |            |                  |               | -            | 🛱 Mar 26, 2024 - Mar | 26, 2024 💌 Gene           | erate Report Export |
| Server Name                           |                           | Who                       | $\uparrow$ | When             | Ŷ             | Where        | Ŷ                    | Reason                    | 1                   |
|                                       | Q                         |                           | Q          |                  | Q             |              | Q                    |                           |                     |
| Ipde4.local                           |                           | neal.gamby@lpde4.local    |            | 19-04-2024 6.10  |               | DMD01        |                      | user name does not exist  |                     |
| Ipde4.local                           |                           | neal.gamby@lpde4.local    |            | 19-04-2024 6.10  |               | DMD01        |                      | user name does not exist  |                     |
| Ipde4.local                           |                           | kelly.maxwell@lpde4.local |            | 16-04-2024 22.20 |               | DMD01        |                      | expired password          |                     |
| Ipde4.local                           |                           | kelly.maxwell             |            | 16-04-2024 22.20 |               | DMD01        |                      | expired password          |                     |
| Ipde4.local                           |                           | kelly.maxwell             |            | 16-04-2024 22.20 |               | DMD01        |                      | expired password          |                     |
| Ipde4.local                           |                           | kelly.maxwell             |            | 16-04-2024 22.20 |               | DMD01        |                      | expired password          |                     |
| Ipde4.local                           |                           | kelly.maxwell             |            | 16-04-2024 22.20 |               | DMD01        |                      | expired password          |                     |
| Ipde4.local                           |                           | LPDE4Kelly.Maxwell        |            | 15-04-2024 23.55 |               | 192.168.1.15 |                      | The user's password has e | expired.            |
| Ipde4.local                           |                           | LPDE4Kelly.Maxwell        |            | 15-04-2024 23.55 |               | 192.168.1.15 |                      | The user's password has e | expired.            |
|                                       |                           |                           |            |                  |               |              |                      |                           |                     |
| Total Reports : 50                    |                           |                           |            | First Previous 1 | / 1 Next Last | )            |                      |                           | 50 / page           |

#### In Summary:

- Detect threats in real time with pre-defined threat models.
- Baseline/profile employee behavior.
- Identify anomalous employee behavior.
- Alert and respond to threats in real time.

#### For More Information:

https://www.lepide.com/lepide-detect/

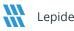

## 3.5. - Lepide Protect

Reduce the complexity of managing user permissions. The permissions management system within Lepide Protect provides a straightforward and efficient way to manage permissions over all shared locations. It provides clear visibility as to who has access to what, including identifying excessive permissions. Once identified, excessive permissions can be revoked, and inactive users removed; permissions policies can be used to do this automatically.

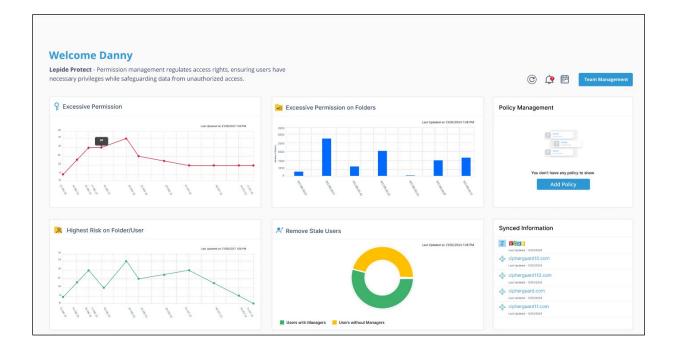

#### In Summary:

- Identify and revoke excessive permissions.
- Remove inactive users to reduce your threat surface.
- Delegate permissions management to team leaders.
- Use policy management to automatically revoke permissions.

#### For More Information:

https://www.lepide.com/lepide-protect/

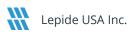

## 4. Support

If you are facing any issues whilst installing, configuring, or using the solution, you can connect with our team using the contact information below.

## **Product Experts**

USA/Canada: +1(0)-800-814-0578 UK/Europe: +44 (0) -208-099-5403 Rest of the World: +91 (0) -991-004-9028

## **Technical Gurus**

USA/Canada: +1(0)-800-814-0578 UK/Europe: +44 (0) -208-099-5403 Rest of the World: +91(0)-991-085-4291

Alternatively, visit <u>https://www.lepide.com/contactus.html</u> to chat live with our team. You can also email your queries to the following addresses:

sales@Lepide.com

support@Lepide.com

To read more about the solution, visit https://www.lepide.com/data-security-platform/.

## 5. Trademarks

Lepide Data Security Platform, Lepide Data Security Platform App, Lepide Data Security Platform App Server, Lepide Data Security Platform (Web Console), Lepide Data Security Platform Logon/Logoff Audit Module, Lepide Data Security Platform for Active Directory, Lepide Data Security Platform for Group Policy Object, Lepide Data Security Platform for Exchange Server, Lepide Data Security Platform for SQL Server, Lepide Data Security Platform SharePoint, Lepide Object Restore Wizard, Lepide Active Directory Cleaner, Lepide User Password Expiration Reminder, and LiveFeed are registered trademarks of Lepide Software Pvt Ltd.

All other brand names, product names, logos, registered marks, service marks and trademarks (except above of Lepide Software Pvt. Ltd.) appearing in this document are the sole property of their respective owners. These are purely used for informational purposes only.

Microsoft<sup>®</sup>, Active Directory<sup>®</sup>, Group Policy Object<sup>®</sup>, Exchange Server<sup>®</sup>, Exchange Online<sup>®</sup>, SharePoint<sup>®</sup>, and SQL Server<sup>®</sup> are either registered trademarks or trademarks of Microsoft Corporation in the United States and/or other countries.

NetApp® is a trademark of NetApp, Inc., registered in the U.S. and/or other countries.

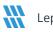